# Revue d'outils moteurs et SEO

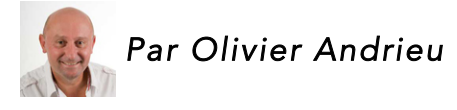

*Cette rubrique signale chaque mois 5 outils (site web, logiciel, plug-ins Firefox...) qui nous ont parus intéressants (ou parfois étonnants...) pour le référencement naturel ou la recherche d'information. Des outils pas obligatoirement très récents, mais parfois méconnus ou qui gagnent à être utilisés selon nous. Chaque outil est décrit*  en quelques phrases, sous la forme d'une fiche signalétique vous permettant de le *tester au plus vite.*

### *Nom* : Ruin My Search History

*URL* : http://ruinmysearchhistory.com/

*Domaine* : Recherche

Ruin your Google search history with a single click

**Ruin My Search History** 

*Type* : Site Web

*Descriptif* : Vous en avez assez de vous faire pister et tracker par Google dans votre utilisation au quotidien du moteur de recherche ? Cet outil va lancer bon nombre de requêtes aléatoires dans votre navigateur pour "ruiner votre historique de recherche" et brouiller les pistes...

#### *Nom* : AMP Validator

*URL* : https://chrome.google.com/webstore/detail/ampvalidator/nmoffdblmcmgeicmolmhobpoocbbmknc

*Domaine* : Développement

*Type* : Extension Chrome

*Descriptif* : Une extension Chrome qui a pour but de vous aider à débeuguer vos pages au format AMP, à base de codes couleurs et de rapport d'erreurs.

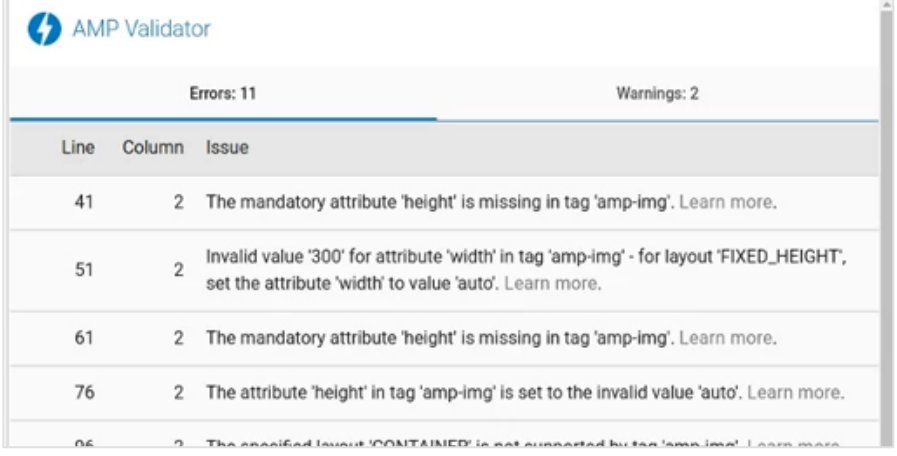

# *Nom* : Tag Factory

*URL* : http://www.tagfactory.biz/

*Domaine* : SEO / Recherche

*Type* : Outil en ligne

*Descriptif* : Un site (payant : autour de 0,3 € par fichier) qui permet de faire taguer ses images (indication de mots clés) par des contributeurs externes.

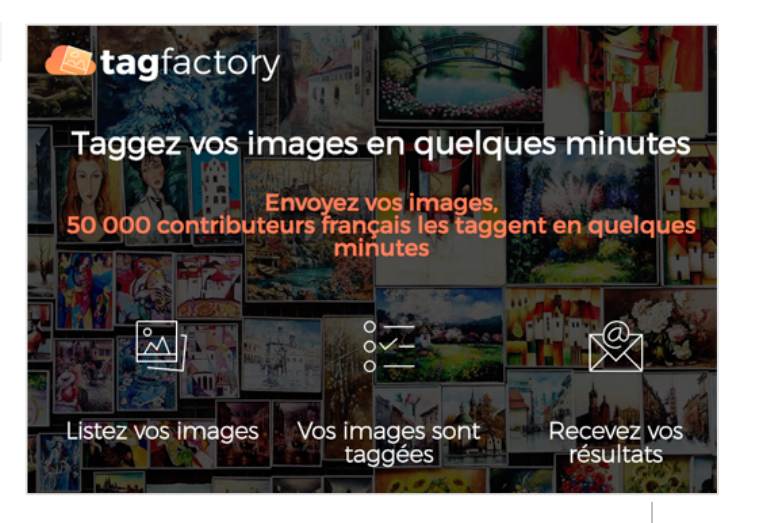

### *Nom* : SEO4Ajax

*URL* : https://www.seo4ajax.com/

*Domaine* : SEO

*Type* : Outil en ligne

*Descriptif* : Un outil qui, semble-t-il, permet de rendre mieux indexable un site réalisé en Ajax (exemple : site one page) sur la base d'un crawl mis en cache sur les serveurs de

l'entreprise distante. Votre serveur doit également être configuré, ainsi qu'une balise rajoutée dans vos pages HTML.

# *Nom* : 99 Positions Arrêter la vérification! Go ! je vérifie mes positions ... *URL* : http://www.99positions.com/position.php Nombre de data centers Google: 29/29 *Domaine* : SEO 29 datacenter(s) annoncent la position : 1 *Type* : Outil en ligne Votre position moyenne est : 1 *Descriptif* : Un outil qui vérifie le posiitonnement de votre site pour une requête donnée, sur 29 adresses IP correrspondant à des datacenters Google.

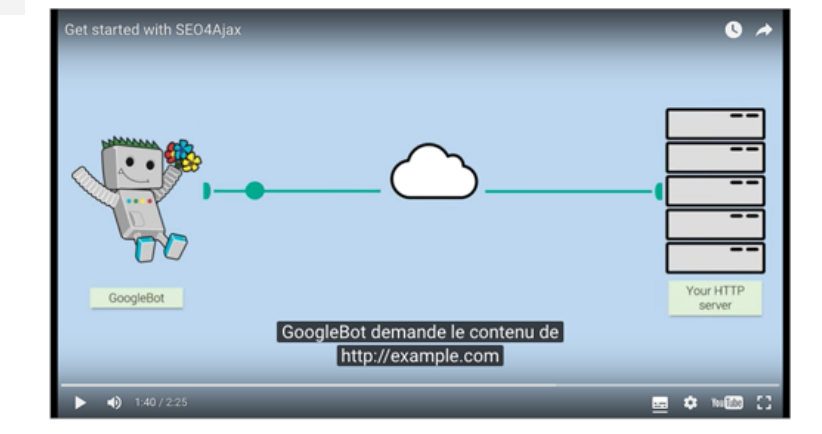